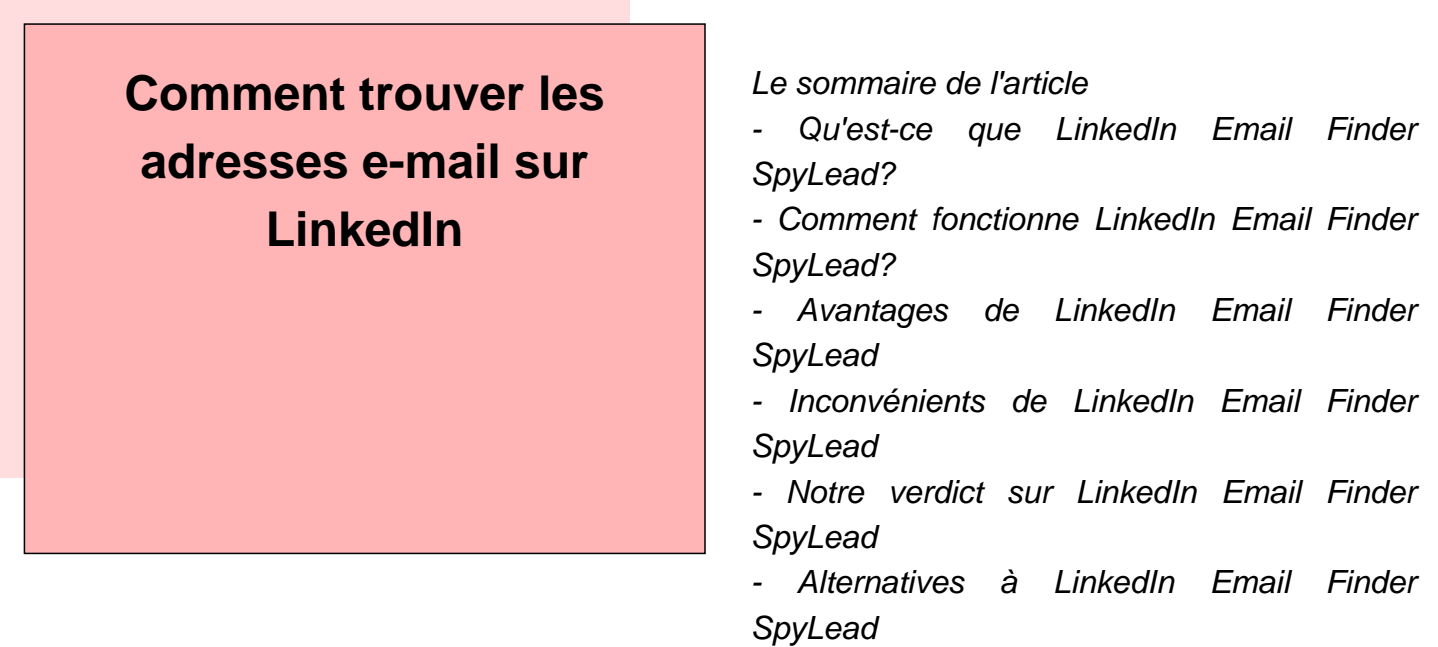

LinkedIn est une plateforme de réseautage social professionnel qui permet aux utilisateurs de se connecter avec des collègues, des partenaires commerciaux et d'autres professionnels. LinkedIn permet également aux utilisateurs de trouver des emplois et de développer leur carrière.

 LinkedIn compte plus de 500 millions d'utilisateurs dans le monde, dont 8 millions en France. La majorité des utilisateurs de LinkedIn sont des cadres supérieurs ou des dirigeants d'entreprise.

Pour trouver les adresses e-mail sur LinkedIn, vous pouvez utiliser l'outil de recherche avancée. Vous pouvez également installer l'extension Chrome "LinkedIn Helper" qui vous permettra de voir les adresses e-mail des profils que vous consultez.<br/>

" LinkedIn est une plateforme professionnelle qui permet aux utilisateurs de se connecter avec leurs collègues, anciens collègues et d'autres professionnels. LinkedIn permet également aux utilisateurs de trouver des emplois et de développer leur carrière. "

Pour trouver les adresses e-mail sur LinkedIn, vous pouvez commencer par rechercher les noms des personnes que vous souhaitez contacter. Vous pouvez ensuite cliquer sur leur profil pour voir si leur adresse e-mail est affichée. Si ce n'est pas le cas, vous pouvez essayer de les contacter via leur page de contact ou en envoyant un message à l'administrateur du site.<br/>

" LinkedIn est une plateforme professionnelle qui permet aux utilisateurs de se connecter avec leurs collègues, anciens collègues et d'autres professionnels. LinkedIn permet également aux utilisateurs de trouver des emplois et de développer leur carrière. "

Pour trouver les adresses e-mail sur LinkedIn, vous pouvez commencer par rechercher les noms des personnes

que vous souhaitez contacter. Vous pouvez ensuite cliquer sur leur profil pour voir si leur adresse e-mail est affichée. Si ce n'est pas le cas, vous pouvez essayer de les contacter via leur page de contact ou en envoyant un message à l'administrateur du site.<br/>